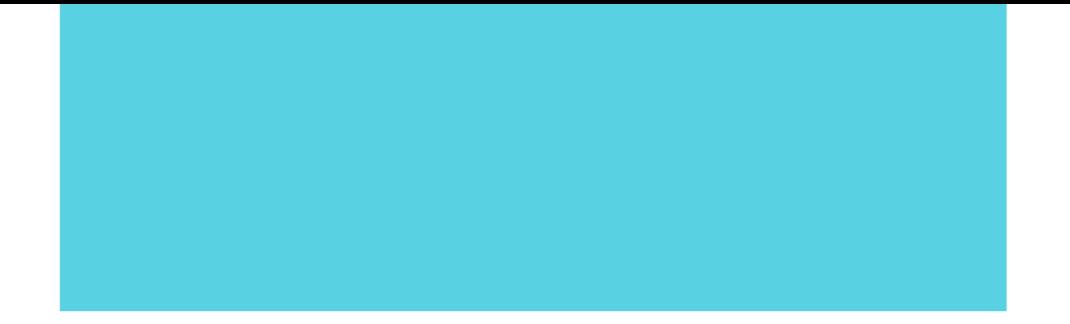

# \* \* \* \* \* Finanzas

Gobierno de la República

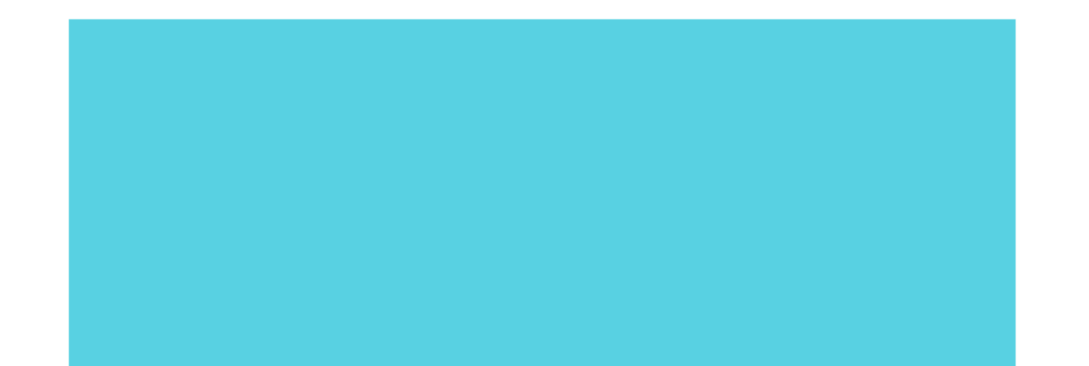

www.sefin.gob.hn

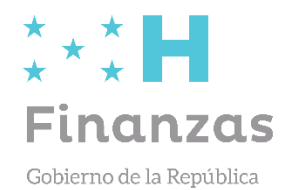

# **Capacitación a Gestores Institucionales Proceso de Formulación Presupuestaria**

## **2024-2026**

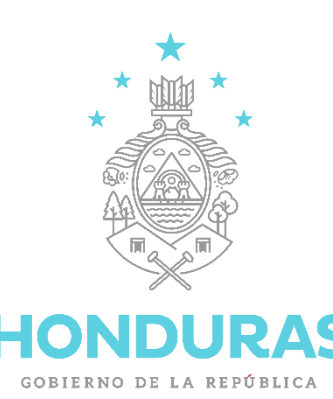

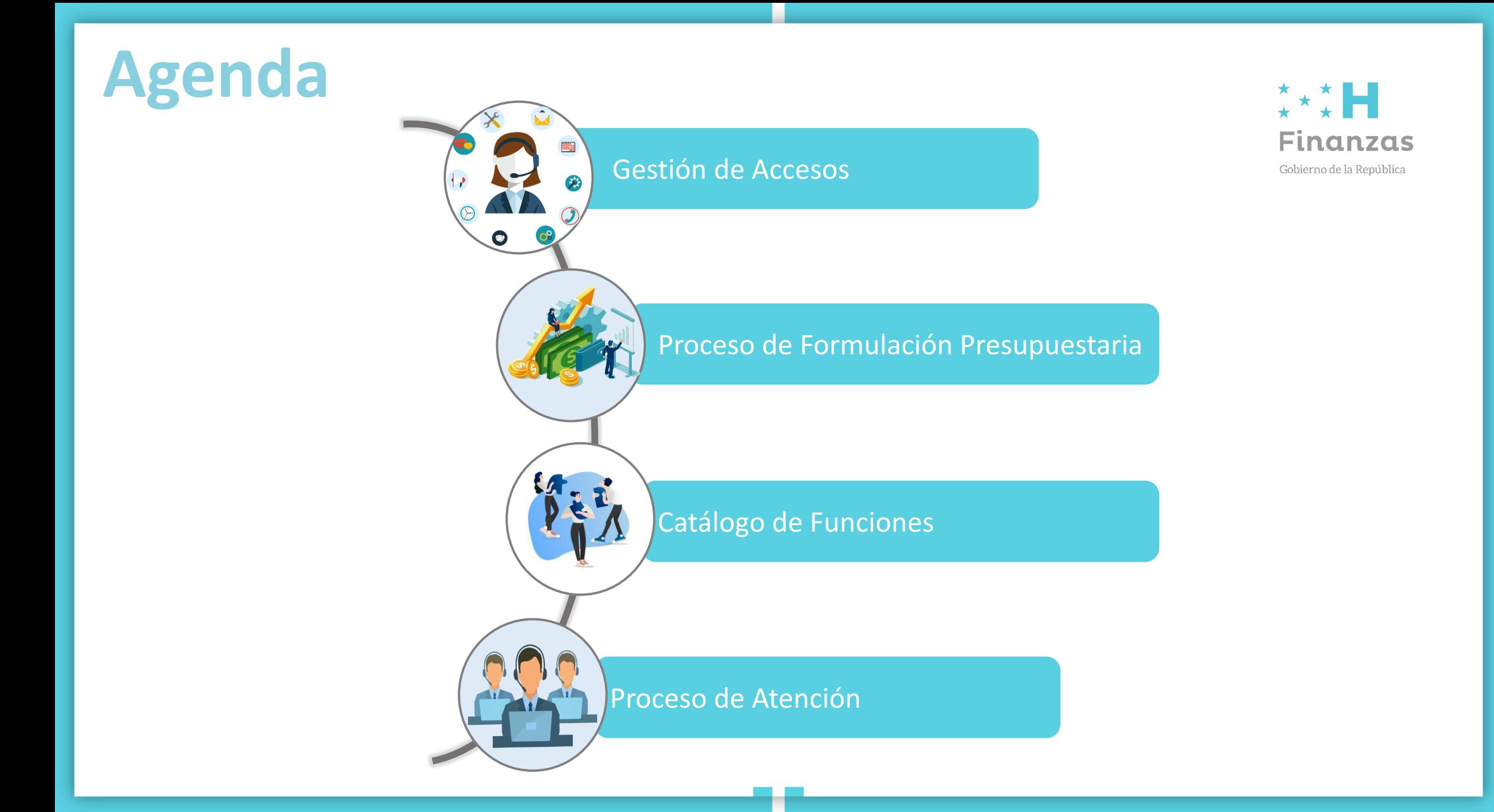

### **Gestión de Accesos**

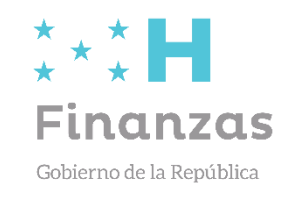

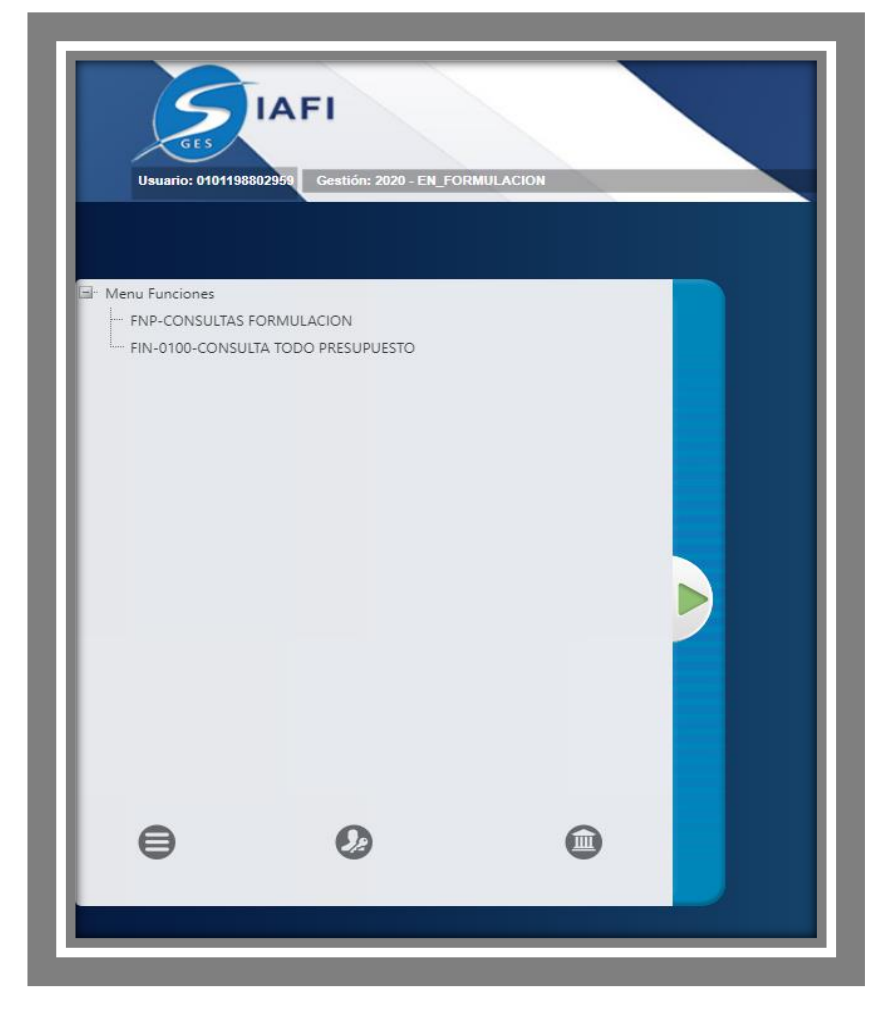

#### **Importante***:*

- El gestor debe solicitar la creación de funciones a nivel de GA y UE para las nuevas estructuras administrativas.
- Si el usuario identifica que no posee la función requerida para realizar algún proceso de la Formulación debe ponerse en contacto con su *Gestor de Usuario Institucional.*
- Si el usuario tiene asignada y activa la función y no le muestra la gestión en formulación debe contactar su gestor puesto que el debe realizar una acción para habilitar ese acceso.
- Aplicar cambios de clave.

El gestor aplicará las funciones correspondientes y el activador de recursos humanos concluirá el proceso para que el usuario pueda hacer uso de las funciones asignadas.

#### **Proceso de Formulación Presupuestaria**

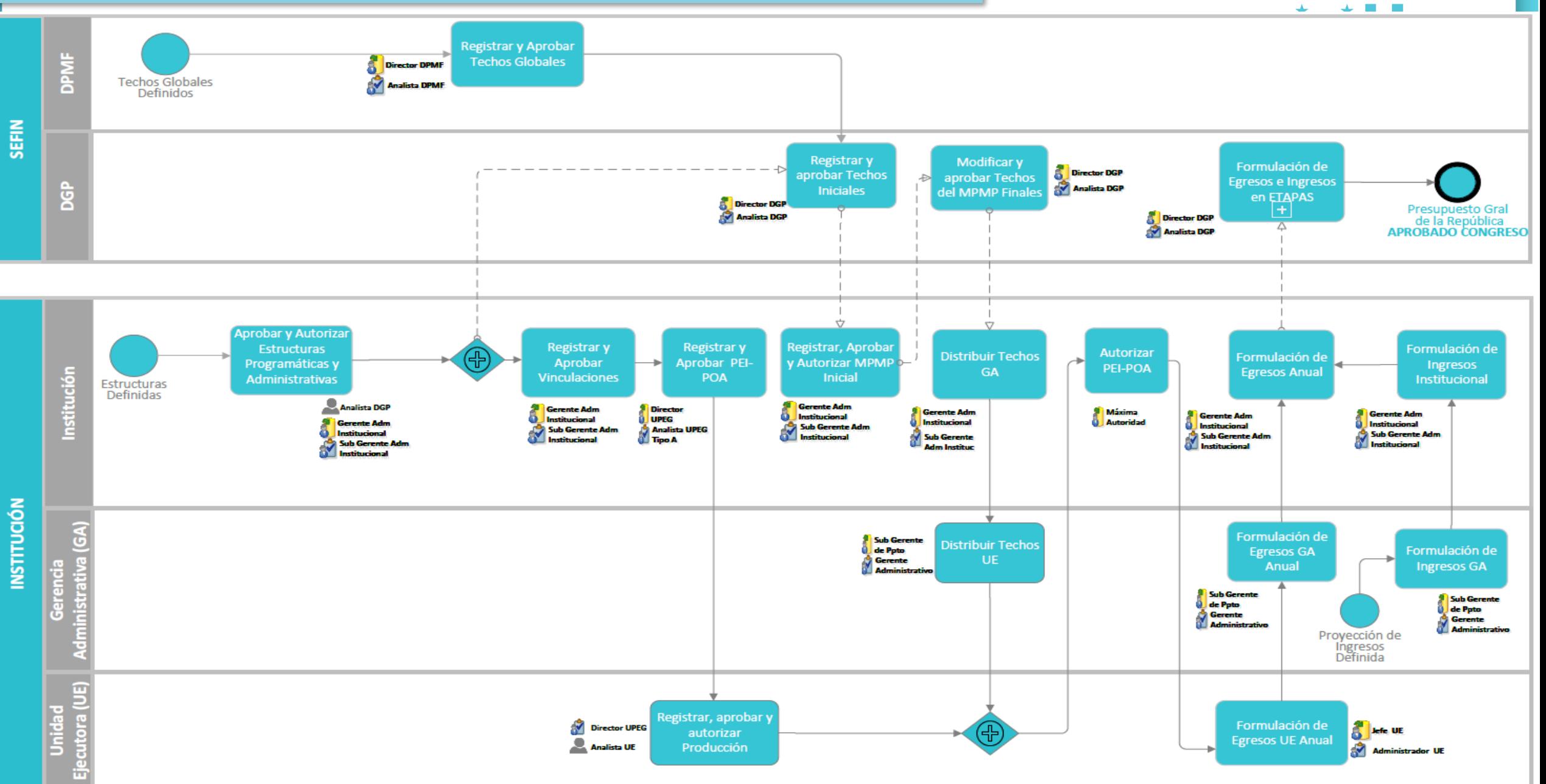

## **Catálogo de Funciones**

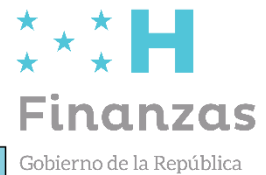

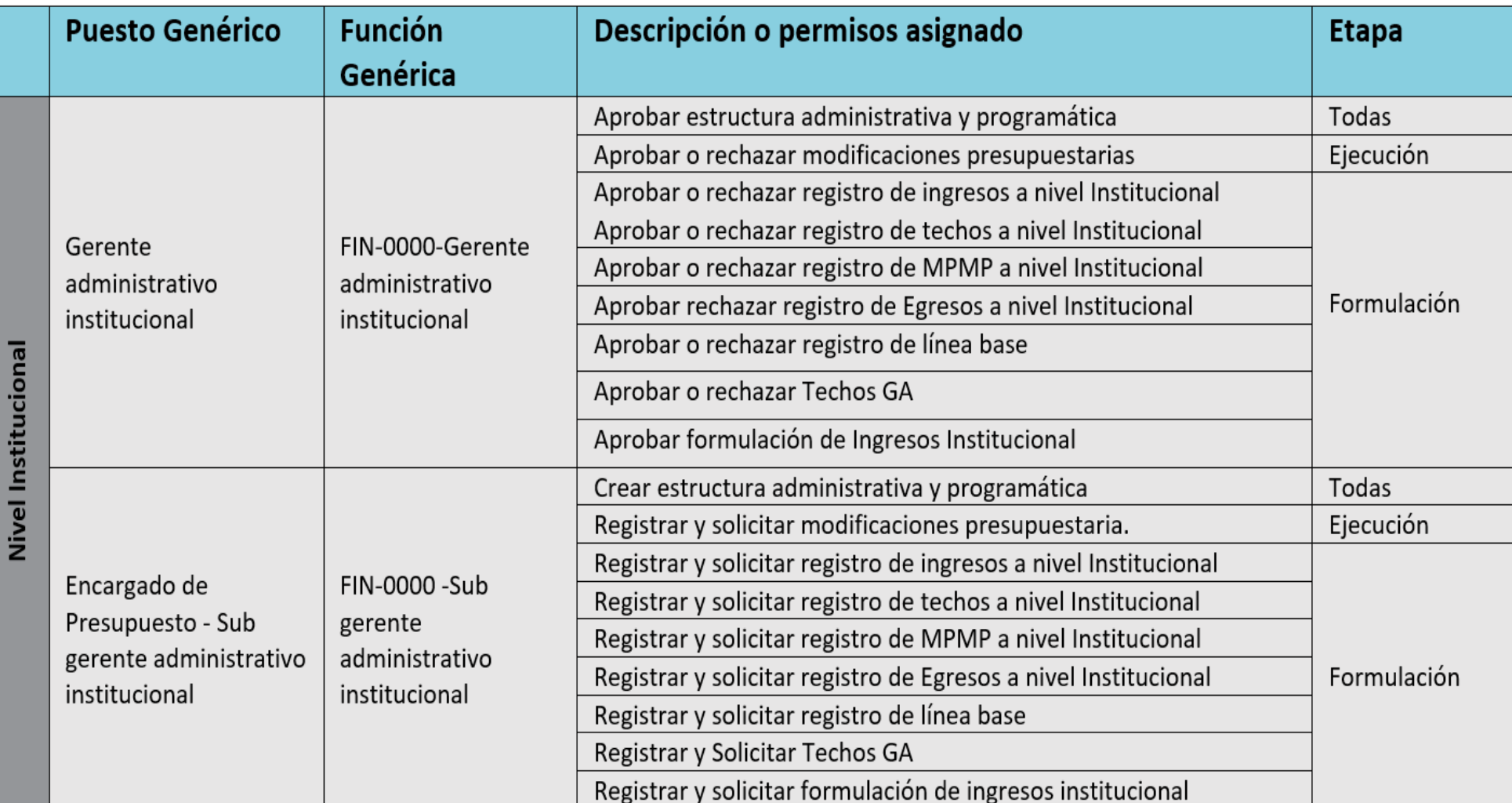

## **Catálogo de Funciones**

#### $\star \star \star$ **Finanzas** Gobierno de la República

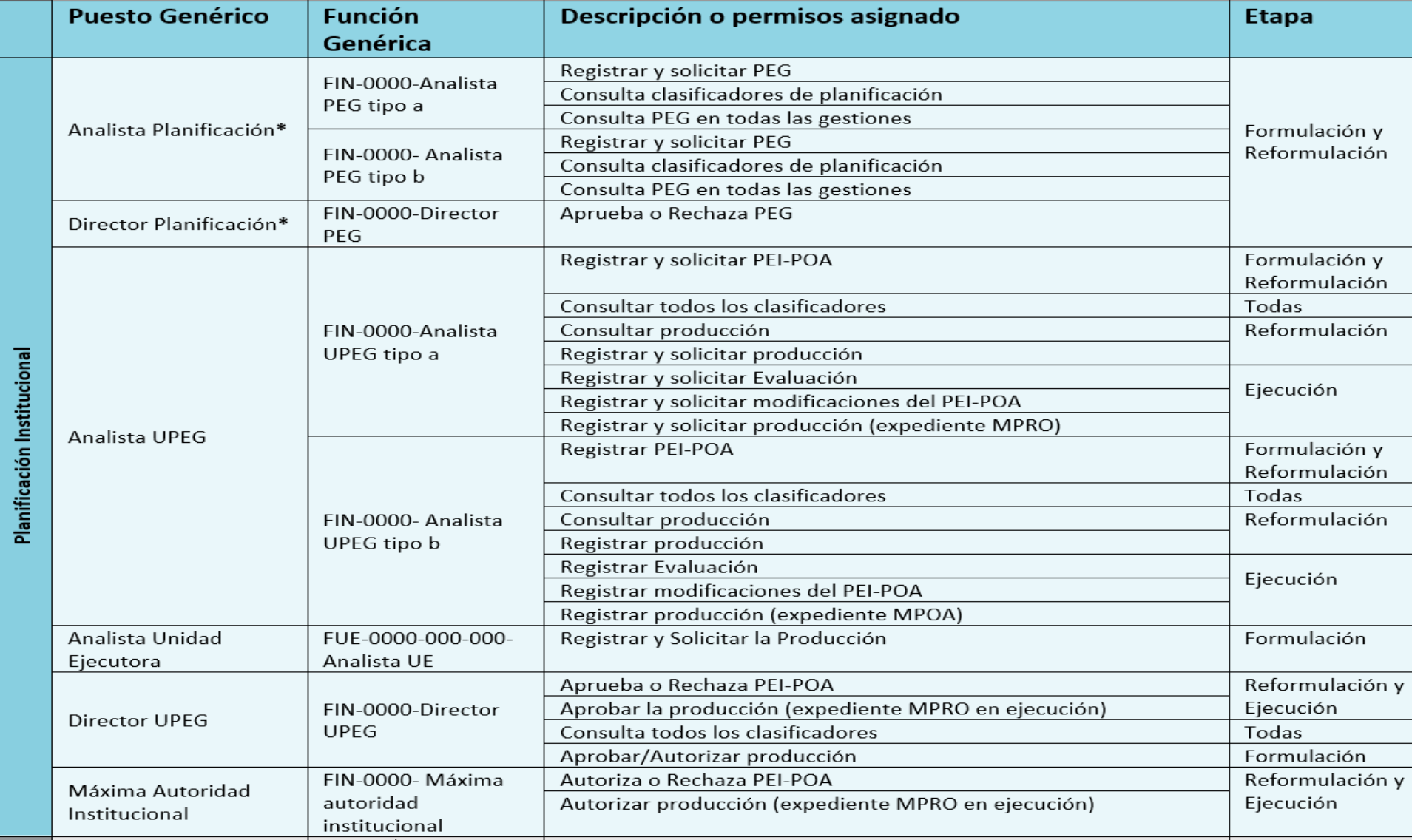

## **Catálogo de Funciones**

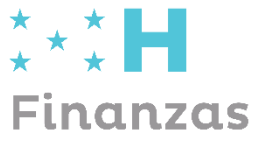

Gobierno de la República

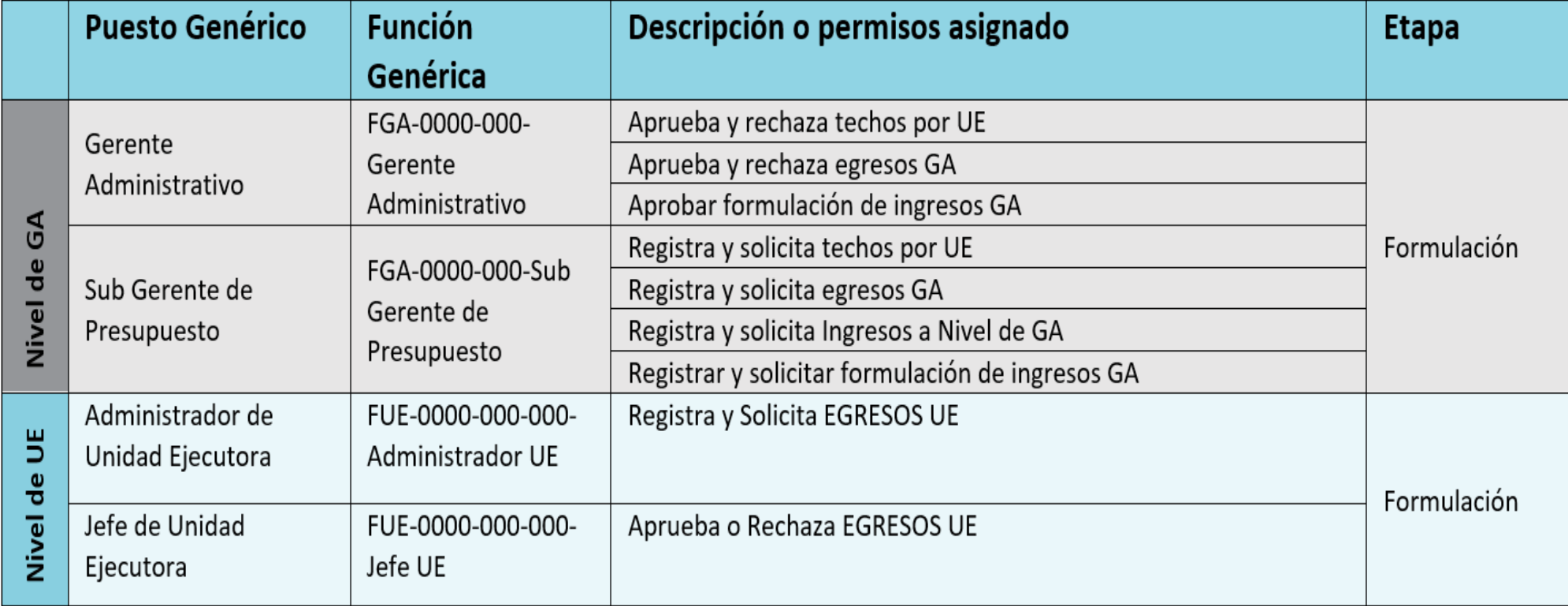

### **Proceso de Atención**

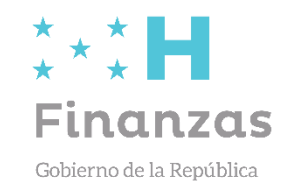

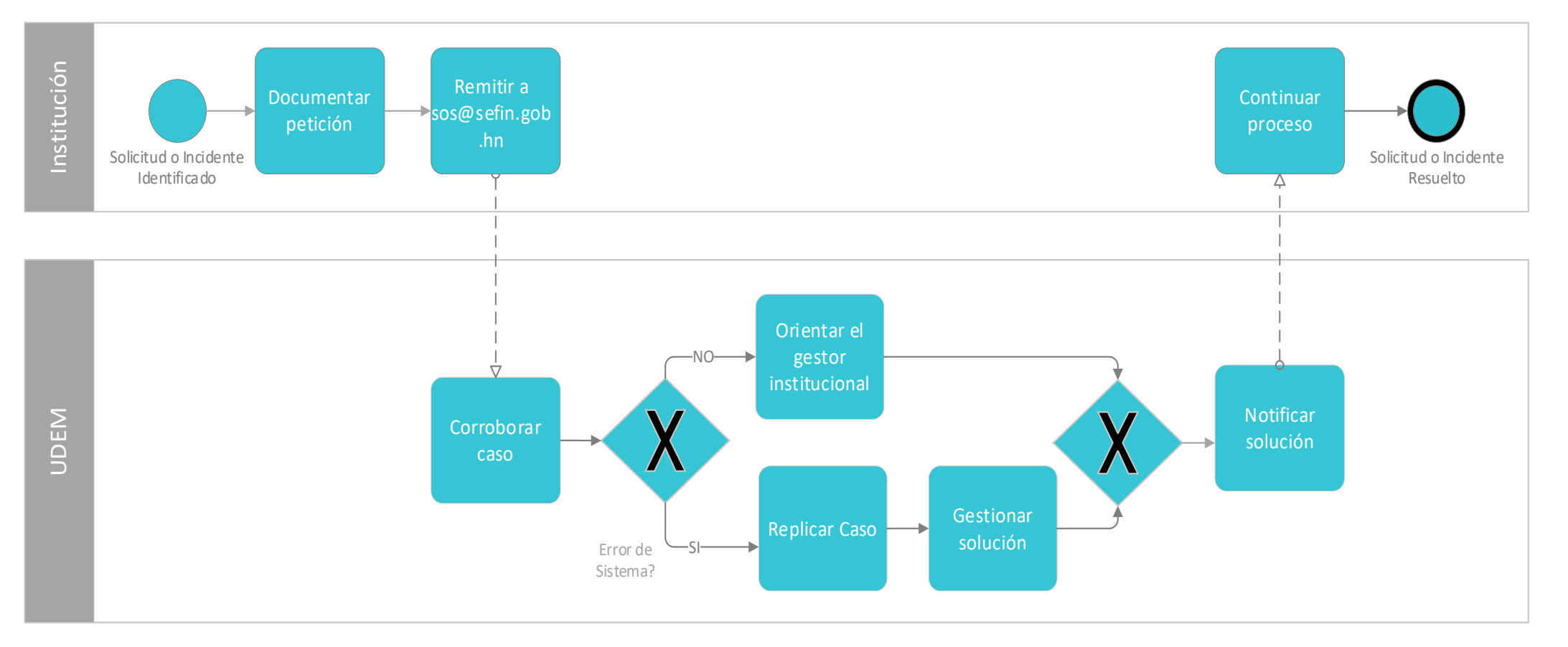

#### **¡Importante!**

![](_page_9_Picture_1.jpeg)

- Mantener comunicación constante con encargado de presupuesto para identificar las estructuras administrativas requerida.
- El gestor institucional debe remitir directamente las atenciones de gestión de acceso al sos@sefin.gob.hn

# Gracias por su Atención

![](_page_10_Picture_1.jpeg)

## CSU/UDEM